# **РОЗВ'ЯЗУВАННЯ ТВОРЧИХ ЕКСПЕРИМЕНТАЛЬНИХ ЗАДАЧ З ФІЗИКИ**

## **Покришень Д.А.**

**Анотація**. Взаємодія і переплетення різних галузей людської діяльності є беззапере чним фактом. Швидкий розвиток інформаційних технологій сприяє їх проникненню у гуманітарні і природничо-математичні науки, дозволяє проводити моделювання різноманітних явищ. Дана стаття присвячена розв'язуванню експериментальних творчих фі зичних задач за допомогою програмного засобу GRAN1.

**Ключові слова:** експериментальні задачі, творчі задачі, інформаційні технології, програмний засіб GRAN1, міжпредметні зв'язки інформатики з фізикою.

-ині все більш актуальним стає експериментальна і дослідницька діяльність у різних природни чо-математичних науках, тому на перший план виходять саме задачі відповідного спрямування.

Як зазначено у [10, с. 226] «одним з реальних шля хів підвищення якості професійної підготовки майбу тніх фахівців, активізації навчально-пізнавальної і науководослідної діяльності студентів, розкриття їхньо го творчого потенціалу, збільшення ролі самостійної й індивідуальної роботи є розробка і впровадження в навчальний процес вищих навчальних закладів ком п'ютерно-орієнтованих методичних систем навчання фахових дисциплін, в основу яких покладено прин ципи неантагоністичного вбудовування нових інфор маційно-комунікаційних технологій в діючі дидактичні системи, гармонійного поєднання традиційних й інноваційних педагогічних технологій».

Питаннями впровадження інформаційно-комунікаційних технологій на заняттях з фізики і мате матики у школі та ВНЗі займаються М.І. Жалдак [6], Ю.К. Набочук [6], І.Л. Семещук [6], Ю.В. Горошко [2], Є.Ф. Вінниченко [2], а також присвячені роботи [3, 4, 5, 7, 8].

Розглянемо розв'язування творчих експеримен тальних задач з використання педагогічного програ много засобу GRAN1, які пропонувались на олімпіа дах з фізики, розв'язаних у роботі А.К. Атаманченко та А.А. Давиденко [1]. Так реалізовуються міжпред метні зв'язки інформатики з фізикою.

**Задача 1 (7)**. У вашому розпорядженні лаборато рний реостат визначеного опору. Визначити матеріал, з якого виготовлено реостат, за допомогою лінійки. До даткові дані — довідник з фізики.

Як відомо з фізики, опір провідника , де *l*—довжи на провідника,  $S$  — поперечний переріз,  $\rho$  — питомий опір матеріалу.

*l*=*DN*, де *N*— кількість витків провідника на ре остаті, *D* — діаметр реостата, які визначаються з га баритів реостата.

де *d* — діаметр провідника. *d*=*L*/*N*, де *L*  $S = \frac{\pi d^2}{4}$ , де  $d$  — ді<br>— довжина реостата. 3

звівши всі формули, маємо  $R = \rho \frac{4DN^3}{L^2}$ .  $R = \rho \frac{4DN}{r}$ 

Прийнявши *D*за параметр *р*1, *N* за параметр *р*2, *L* за параметр *р*3, маємо аналітичний вираз для GRAN1: *у*(*х*)=*x*\*(4\**p*1\**p*2^3)/*p*3^2. Для параметрів задаємо та кі умови — таблиця 1.

Змінюючи значення па раметрів, спостерігаємо за графіком (рис. 1). Встано вивши всі необхідні значен

ня параметрів по осі *OY*, відкладаємо значення опору реостату, по осі *ОХ* визначаємо значення, яке відпо відає питомому опору матеріалу, з якого виготовлено провідник. *Таблиця* 1

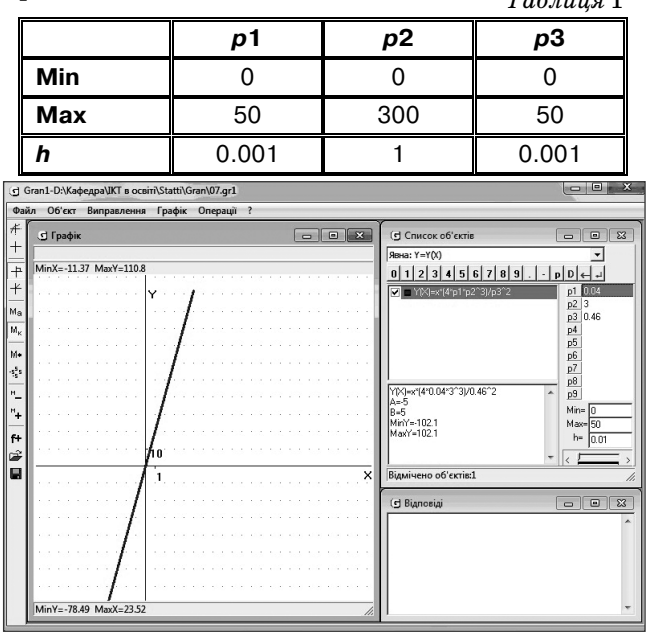

Рис. 1. Визначення питомого опору провідника

**Задача 2 (5)**. Визначити опір ніхромового провід ника при кімнатній температурі за допомогою ліній ки. Додаткові дані — довідник з фізики.

Дана задача розв'язується так само як і попередня. Встановивши всі необхідні значення параметрів по осі *OY*, задається значення опору провідника, по осі *ОХ* значення, яке відповідає питомому опору ніхрому.

Отже, бачимо гарно побудована комп'ютерна мо дель дозволяє розв'язувати не тільки одну, а цілий клас задач.

**Задача 3 (10)**. У вашому розпорядженні тонка тру бка (капіляр) і ємність з відомою рідиною. Визначити внутрішній радіус капіляру. Експеримент проводить ся при кімнатній температурі. Засіб для вимірювання — лінійка. Додаткові дані — довідник з фізики.

Якщо капіляр занурити одним кінцем у рідину, якою наповнено широку посудину, то при змочуван ні капіляру рідиною (рис. 2а), коли крайовий кут

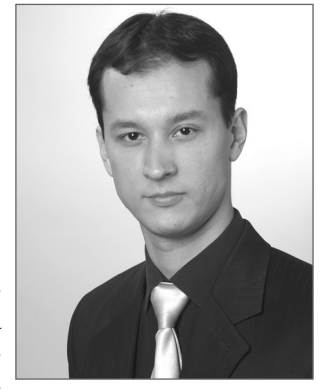

#### **КОМП'ЮТЕРНІ ТЕХНОЛОГІЇ НАВЧАННЯ**

 $\theta \leq \pi/2$ . Рідина у капілярі підійметься (*h*>0).

Висота рівня рідини гус тиною  $\rho$  у капілярі радіуса  $r$ у широкій посудині визна чається за формулою

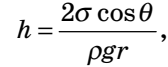

де — коефіцієнт поверхне вого натягу,  $\rho$  — густина,  $g$ — прискорення вільного па діння, *r*— радіус капіляра. Можна побудувати за

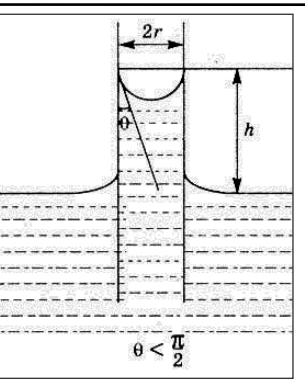

Рис. 2а. При змочуванні

лежність висоти підіймання рідини у капілярі від ра діуса капіляра, представивши

$$
p1 = \frac{2\sigma \cos\theta}{\rho g}.
$$

У такому випадку аналітичний вираз буде мати вигляд *Y*(*X*)=*p*1/*x* (рис. 2б).

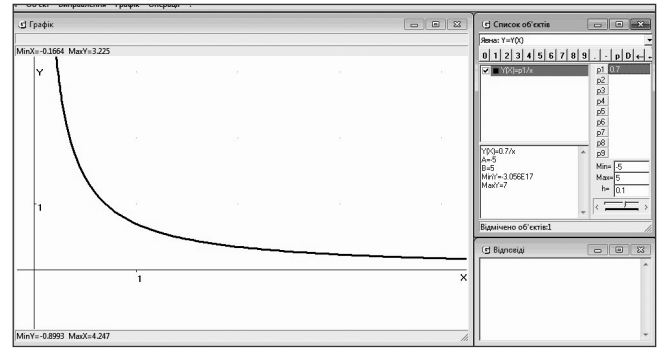

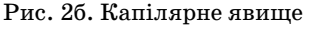

На графіку відображено висоту підняття рідини у капілярі залежно від його радіуса. Значення параме тра залежить від густини, коефіцієнта поверхневого натягу рідини та крайового кута.

Змінюючи значення параметра, бачимо, що висота, на яку може піднятися рідина при значенні параметра  $p$ 1<0 від'ємна, таке можливо, коли крайовий кут  $\theta$ > $\pi/2$ .

Проаналізувавши графік, визначаємо по осі *ОХ* радіус капіляра, а по осі *OY* задається значення висо ти підняття рідини в капілярі.

**Задача 4 (28)**. У вашому розпорядженні шприц з водою. Виконайте постріл порції води під кутом 45° до рівня підлоги. Визначити максимальну висоту підйо му частинок води. Засіб для вимірювання — лінійка. Опором повітря знехтувати.

Тіло, кинуте з початковою швидкістю  $v_0$ , під кутом до горизонту, рухається по параболі, якщо не врахо вувати опір повітря. Найбільша висота підйому тіла

$$
H=\frac{v_0^2\sin^2\alpha}{2g},
$$

якщо початкову швидкість задати за допомогою па раметра *р*1, значення кута*x*, а висота *y*. Аналітичний вираз у такому випадку

 $Y(X)=p1^2*\sin(X)*\sin(X)/(2*9.8)$  (рис. 3).

При зміні значення параметра бачимо, що найви ща точка на графіку переміщується лише по осі *ОY*, а по осі *ОX*значення весь час однакове і рівне 1.57, що відповідає значенню  $\pi/2$ .

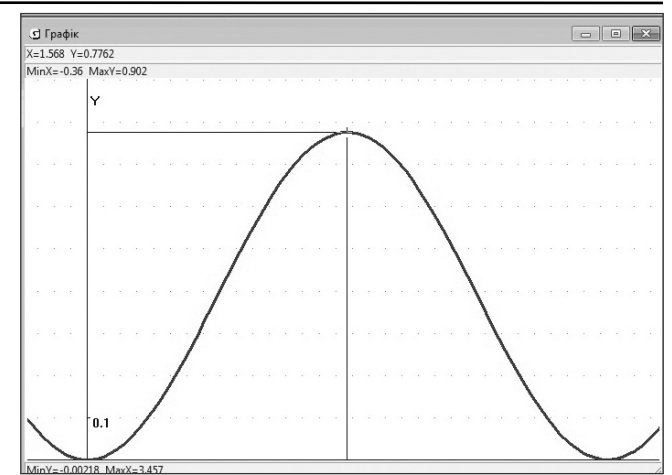

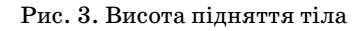

З графіка видно, що найбільша висота підняття ті ла досягається при куті 90°, із зміною початкової швидкості значення цього кута не змінюється.

Дальність польоту тіла можна розрахувати за формулою

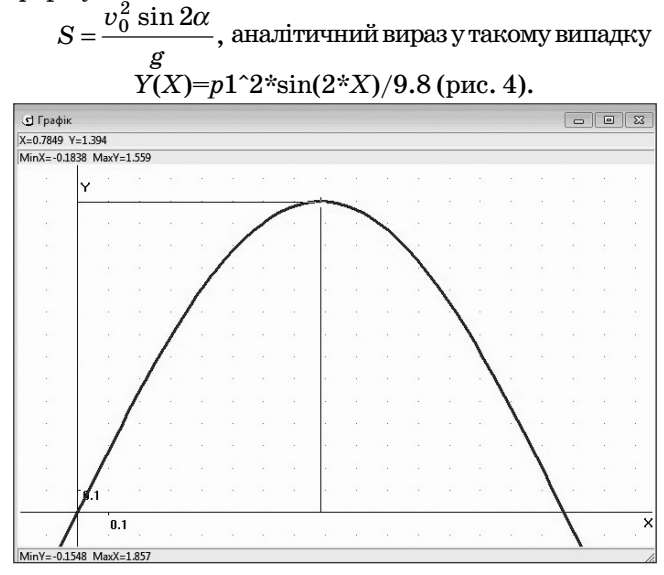

Рис. 4. Дальність польоту тіла

Змінюючи значення параметра, спостерігаємо за графіком. Найвища точка на графіку переміщується лише по вісі *ОY*, яка відповідає дальності польоту рі дини, а по осі *ОX* значення 0.785, що відповідає зна ченню  $\pi/4$ . Встановлюємо таке значення *p*1 параметра, при якому дальність польоту рівна визначеній.

Проаналізувавши обидва графіки, визначаємо ма ксимальну висоту підняття.

**Задача 5 (27)**. У вашому розпорядженні шприц з водою. Виконайте постріл порції води у горизонта льному напрямку (зручніше з кута стола). Визначи ти початкову швидкість вильоту води. Засіб для вимі рювання — лінійка. Опором повітря знехтувати.

Переміщення тіла, що рухається з початковою швидкістю *v*<sup>0</sup> і постійним прискоренням *а*, дорівнює

$$
S(t)=v_0t+\frac{at^2}{2}.
$$

У загальному випадку рівняння, які описують рух тіла, кинутого під кутом до горизонту, мають вигляд:

$$
y = y_0 + v_{0y}t - \frac{g_y t^2}{2};
$$
  

$$
x = x_0 + v_{0x}t + \frac{a_x t^2}{2},
$$

де  $(x_0, y_0)$  — початкове положення тіла відносно початку координат;

 $v_{0x} = v_0 \cos \alpha$ ,  $v_{0y} = v_0 \sin \alpha$  — складові початкової швидкості;

 $g_{u}$ =9,8 м/с<sup>2</sup> — прискорення вільного падіння;

 $\alpha_x$  — горизонтальне прискорення.

Даний процес можна повністю змоделювати, замінивши початкові дані параметрами:

 $y_0-p1; x_0-p2; v_0-p3; \alpha-p4; a_x-p5.$ 

Для цього необхідно створити параметрично заданий об'єкт:

 $Y(T)=p1+p3*\sin(p4)*T-9.8*T^2/2;$ 

 $X(T) = p2+p3 \cdot \cos(p4) \cdot T+p5 \cdot T^2/2$  (puc. 5).

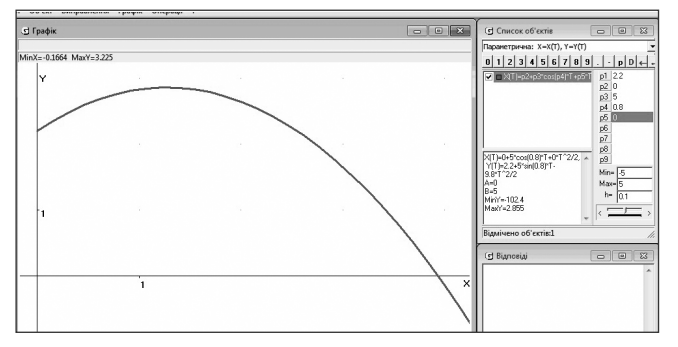

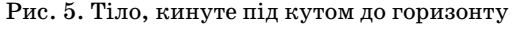

Графік показує траєкторію руху тіла, кинутого під кутом до горизонту, з відповідними початковими умовами.

Встановлюємо визначені значення параметрів. Визначене значення р3 відповідає початковій швидкості.

#### Висновки

Розглянуті задачі будуть цікавими учням і студентам, тому можуть бути використані на заняттях з інформатики, фізики у школі та ВНЗ, а також на курсах підвищення кваліфікації вчителів відповідного напряму.

Розв'язування якісних творчих експериментальних задач дозволять збільшити інтерес до навчання, вплинути на творчі здібності й інформаційну культуру слухачів.

#### $\star$ ∗ \*

Покришень Д.А. Использование программы GRAN1 при решении творческих экспериментальних задач по физике

Аннотация. Взаимодействие и переплетение различных областей человеческой деятельности является неоспоримым фактом. Быстрое развитие информационных технологий способствует их проникновению в гуманитарные и естественно-математические науки, позволяет проводить моделирование различных явлений. Данная статья посвящена решению экспериментальных творческих физических задач с помощью программного средства GRAN1.

Ключевые слова: экспериментальные задачи, творческие задачи, информационные технологии, программное средство GRAN1, межпредметные связи информатики с физикой.

$$
\star\hspace{0.2cm}\star\hspace{0.2cm}\star
$$

Pokryshen D.A. Grandiose approach to solving experimental creative problems in physics

Resume. Interaction and binding of various branches of human activity is the indisputable fact. The rapid development of information technology promotes their penetration in the humanities and natural sciences and mathematics, allows modeling of various phenomena. This article is dedicated to solving creative experimental physical problems with the software product GRAN1.

Keywords: experimental tasks, creative tasks, information technology, software tool GRAN1, cross-curricular approach to physical science.

$$
\star\ \star\ \star
$$

### Список використаних джерел

- 1. Атаманченко А.К. Экспериментальные задачи по физике и методы их решения / А.К. Атаманченко, А.А. Давиденко. - Таганрог: Кучма Ю.Д., 2003. - 52 с.
- 2. Горошко Ю.В. Використання комп'ютерних програм для створення динамічних моделей при вивченні математики / Ю.В. Горошко, Є.Ф. Вінниченко // Науковий часопис НПУ імені М.П. Драгоманова: зб. наук. праць -- К.: НПУ імені М.П. Драгоманова, 2006. — №4. — С. 56-62. (Серія №2. Комп'ютерно-орієнтовані системи навчання).
- 3. Горошко Ю.В. Використання комп'ютерних програм з оптики у шкільному курсі фізики / Ю.В. Горошко, Д.А. Покришень // Фізика та астрономія в школі. - 2006. - №5. - С. 5-7.
- 4. Горошко Ю.В. Міжпредметні зв'язки інформатики з математикою та фізикою у навчанні майбутнього інженера / Ю.В. Горошко, Д.А. Покришень // Інформаційні технології і засоби навчання: електронне наукове фахове видання [Електронний ресурс]. - 2009. - №1. - Режим доступу до журналу: http://www.nbuv.gov.ua/e-journals/ITZN/em9/emg.html.
- 5. Горошко Ю.В. Розв'язування задач із параметрами за допомогою програми GRAN1 / Ю.В. Горошко, Є.Ф. Вінниченко // Математика в школі. - 2006. - №4. - С. 25-28.
- 6. Жалдак М. І. Комп'ютер на уроках фізики: посіб. для вчителів / М.І. Жалдак, Ю.К. Набочук, І.Л. Семещук. - Костопіль: РВП«РОСА», 2005. - 228 с.
- 7. Жалдак М.І. Програма GRAN1 для вивчення математики в школі й ВУЗі: метод. реком. / М.І. Жалдак, Ю.В. Горошко. -К.: КДПІ, 1992. — 48 с.
- 8. Покришень Д.А. Класична механіка та гідромеханіка при вивченні інформаційних технологій / Д.А. Покришень // Вісник Чернігівського державного технологічного університету: зб. - Чернігів: ЧДТУ, 2009. - №37 - С. 55-63. (Серія: Технічні науки).
- 9. Покришень Д.А. Розв'язування задач з параметрами за допомогою програмного засобу «GRAN1» / Д.А. Покришень // Інформаційні технології і засоби навчання: електронне наукове фахове видання [Електронний ресурс] - 2009. - № 5(13). -Режим доступу до журналу: http://www.ime.edu-ua.net/ em13/ema.html.
- 10. Триус Ю.В. Комп'ютерно-орієнтовані методичні системи навчання математичних дисциплін у вищих навчальних закладах : дис... доктора пед. наук: 13.00.02 Триус Юрій Васильович. -К., 2005. - 625 с.

₩